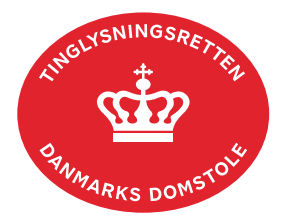

## **Fremtidsfuldmagt**

Fremtidsfuldmagt er en fuldmagt, der kan sættes i kraft, hvis fuldmagtsgiveren ikke længere kan varetage sine personlige og/eller økonomiske forhold.

Fuldmagtsgiver er den, der giver fuldmagt. Fuldmagtshaver er den, der får fuldmagt.

Fremtidsfuldmagter skal oprettes og underskrives digitalt på tinglysning.dk Fuldmagtsgiver skal bestille tid hos notaren i den nærmeste byret. Se afsnittet "Underskrift af notar".

Der kan oprettes fremtidsfuldmagt for personer, der er fritaget for at modtage digital post fra det offentlige, på tinglysning.dk eller ved henvendelse til Familieretshuset. [Se vejledningen](https://domstol.dk/media/jttcomnm/fremtidsfuldmagt-for-personer-fritaget-for-digital-post-fra-det-offentlige.pdf)  ["Fremtidsfuldmagt for personer fritaget for digital post fra det offentlige"](https://domstol.dk/media/jttcomnm/fremtidsfuldmagt-for-personer-fritaget-for-digital-post-fra-det-offentlige.pdf). Personer, der ikke har MitID og har givet andre læseadgang til digital post, kan ikke få registreret en fremtidsfuldmagt.

Fremtidsfuldmagter, der ikke er sat i kraft af Familieretshuset, er ikke offentligt tilgængelige og kan derfor kun ses ved log ind af fuldmagtsgiver, domstolene og Familieretshuset.

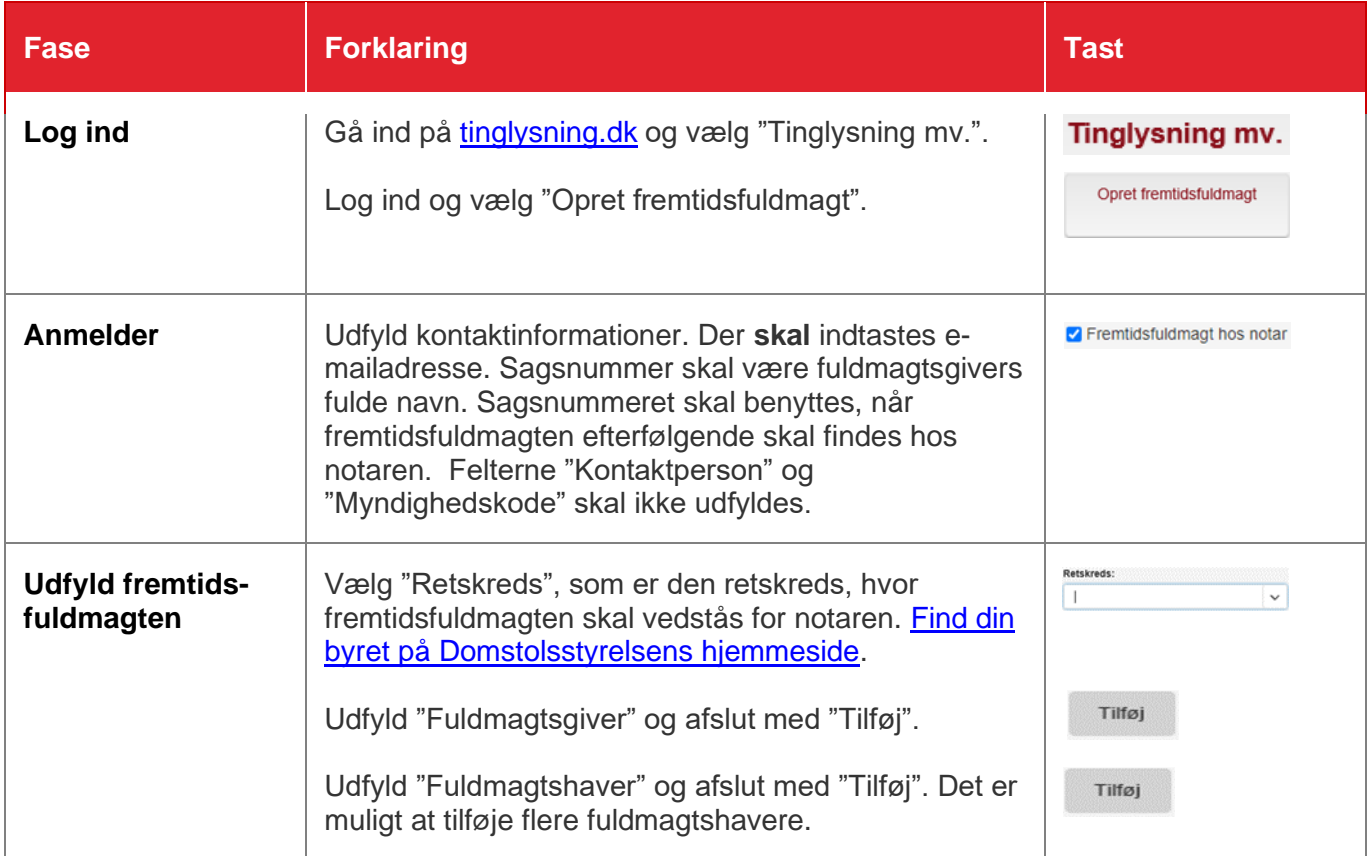

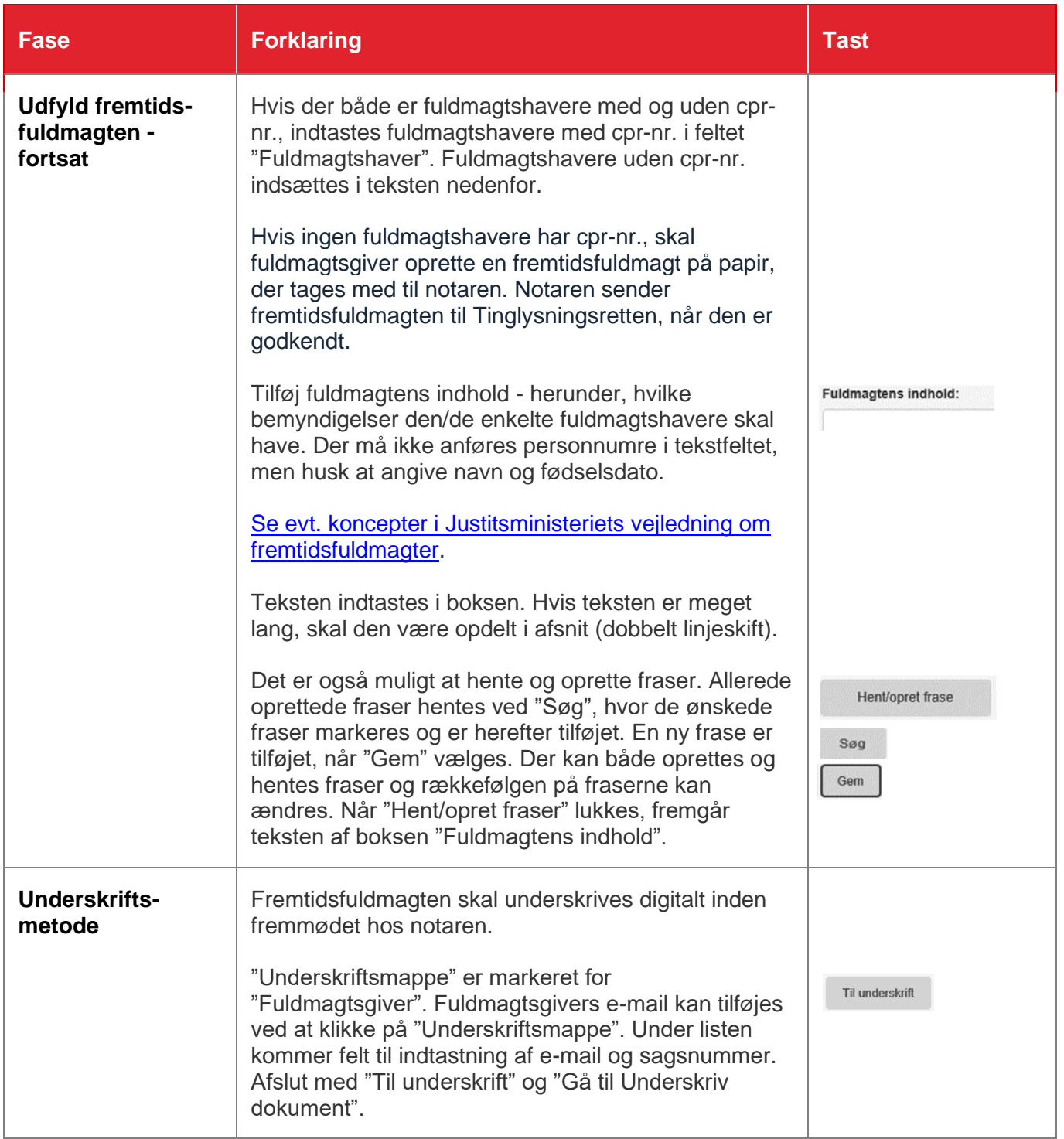

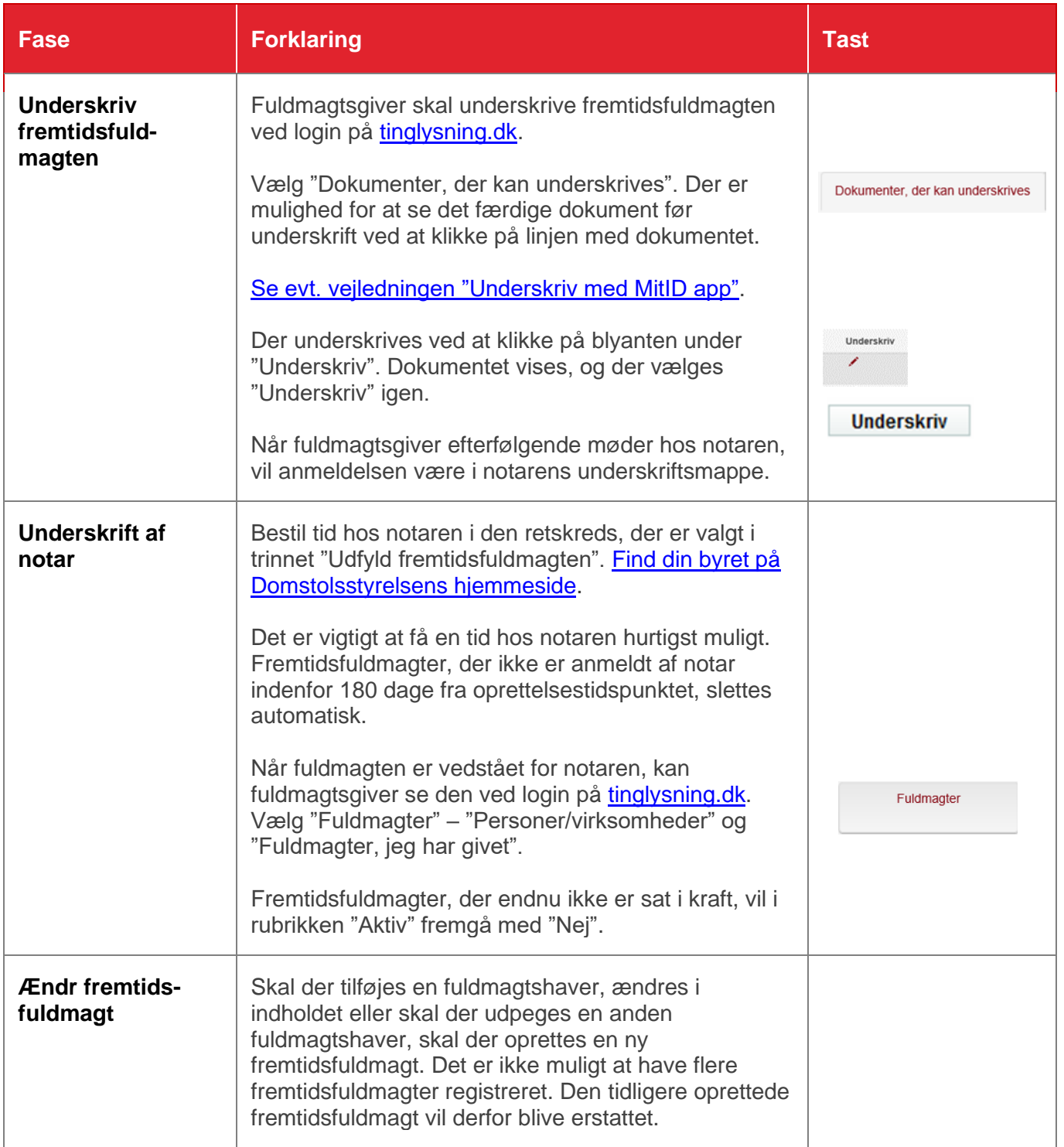